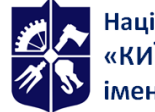

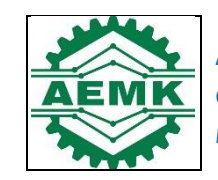

**Автоматизації електротехнічних та мехатронних комплексів**

# **Інженерна математика**

## **Робоча програма навчальної дисципліни (Силабус)**

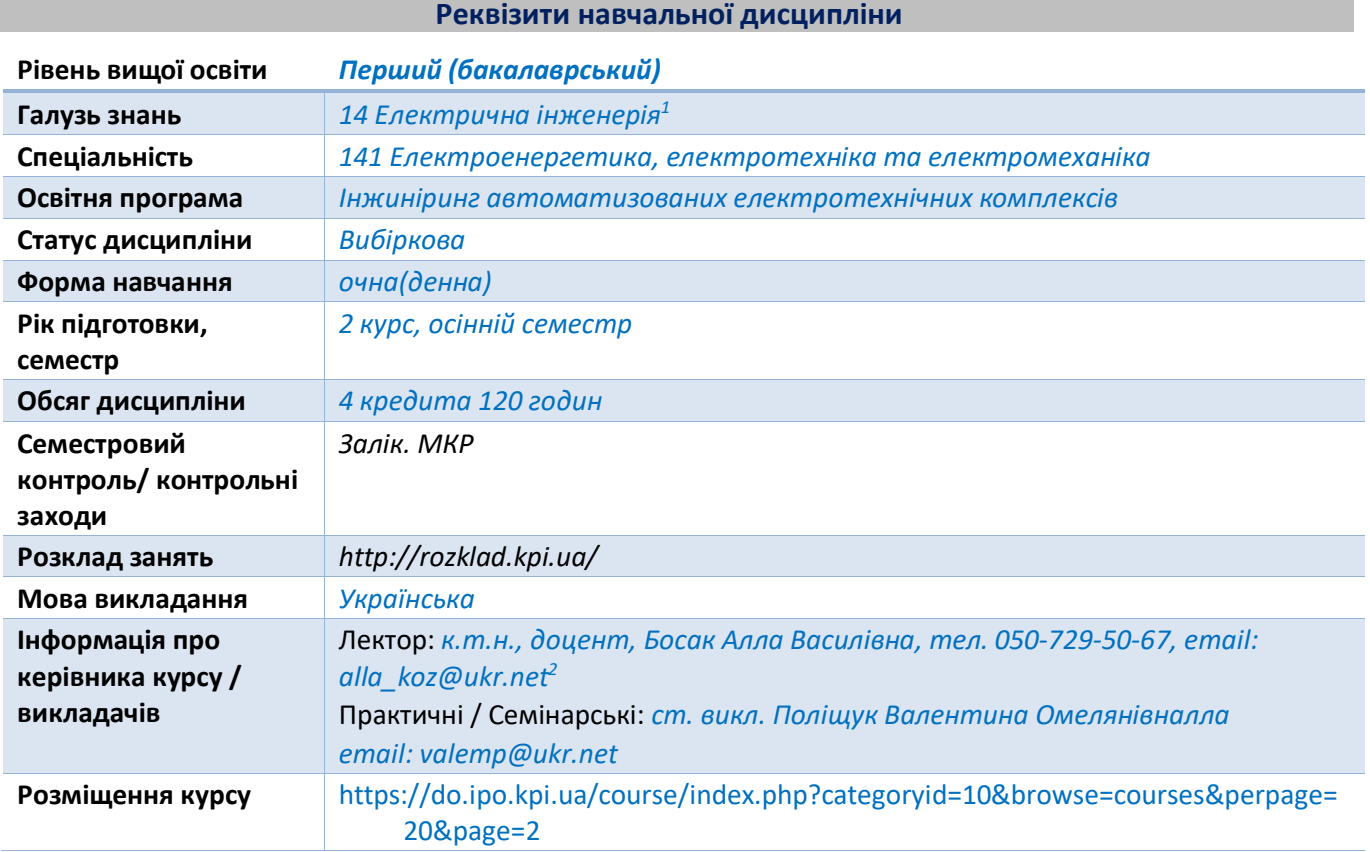

<sup>1</sup> В полях Галузь знань/Спеціальність/Освітня програма:

Для дисциплін професійно-практичної підготовки зазначається інформація відповідно до навчального плану. Для соціально-гуманітарних дисциплін вказується перелік галузей, спеціальностей, або «для всіх».

<sup>2</sup> Електронна пошта викладача або інші контакти для зворотного зв'язку, можливо зазначити прийомні години або години для комунікації у разі зазначення контактних телефонів. Для силабусу дисципліни, яку викладає багато

викладачів (наприклад, історія, філософія тощо) можна зазначити сторінку сайту де представлено контактну інформацію викладачів для відповідних груп, факультетів, інститутів.

#### **Програма навчальної дисципліни**

#### **1. Опис навчальної дисципліни, її мета, предмет вивчання та результати навчання**

Останнім часом бурхливий розвиток отримало новий, актуальний науковий напрям – інженерна математика. Її можна визначити як сукупність теоретичних, алгоритмічних, апаратних і програмних засобів, призначених для ефективного вирішення на комп'ютерній техніці всіх видів математичних задач, включаючи символьні перетворення і обчислення з високим ступенем візуалізації всіх видів обчислень. Застосування інженерної математики істотно розширює можливості автоматизації всіх етапів математичного моделювання.

Метою вивчення дисципліни можна зазначити формування у студентів теоретичних знань і практичних навичок використання найсучасніших систем комп'ютерної математики при вирішені математичних завдань різного класу. Вивчення матеріалу даної дисципліни виключно орієнтовано на широке застосування обчислювальної техніки та програмування.

Предметом навчальної дисципліни є системи комп'ютерної математики.

Програмні результати навчання:

Вміти створювати універсальні найбільш ефективні алгоритми моделювання процесів електротехнічних систем та проводити їх дослідження на сучасному обладнанні з сучасним програмним забезпеченням.

## **2. Пререквізити та постреквізити дисципліни (місце в структурно-логічній схемі навчання за відповідною освітньою програмою)**

Навчальна дисципліна «Інженерна математика» викладається на основі знань та умінь, одержаних студентами під час вивчення кредитних модулів таких дисциплін як «Вища математика», «Загальна фізика», «Обчислювальна техніка та програмування», тощо.

Знання та уміння, одержані в процесі вивчення кредитного модуля «Інженерна математика», є необхідними для кожного фахівця даної спеціальності, які вирішують інженерні завдання у сфері електротехніки та при вивченні таких дисциплін: «Автоматизований електропривод», «Моделювання електротехнічних комплексів», «Основи електромехатроніки» тощо.

#### **3. Зміст навчальної дисципліни**

Навчальна дисципліна «Комп'ютерна математика» складається з 3 розділів:

#### - **Розділ 1.Вступ до дисципліни "Інженерна математика":**

Тема 1.1. Огляд та порівняльний аналіз основних систем інженерної математики.

Тема 1.2. Використання структурного та об'єктно-орієнтованого програмування засобами інженерної математики.

#### - **Розділ 2. Система інженерної математики MathCAD:**

Тема 2.1. Розгляд основних властивостей програмного пакету MathCAD. Системи автоматизованого проектування. Інтерфейс користувача системи.

Тема 2.2. Обчислення результатів математичних операцій. Числові константи, змінні, функції тощо. Операції з векторами та матрицями.

Тема 2.3. Побудова графіків фунцій.

Тема 2.4. Використання системи MathCAD для розв'язку нелінійних рівнянь. Чисельне інтегрування.

Тема 2.5. Апроксимація функцій. Розв'язання систем диференціальних рівнянь. Системи із змінними параметрами.

#### - **Розділ 3. Система інженерної математики MATLAB:**

Тема 3.1. Система MATLAB. Основні компоненти інтерфейсу користувача. Інтерактивне середовище. Початок роботи із системою.

Тема 3.2. Математичні обчислення. Створення алгоритмів. Робоча область середовища. Графічні можливості системи. Побудова графіків функцій.

Тема 3.3. Використання системи Matlab для розв'язку нелінійних рівнянь. Чисельне інтегрування. Використання системи Matlab для розв'язку диференціальних рівнянь.

Тема 3.4. Пакети розширення середовища. SIMULINK. TOOLBOXES. Основні призначення математичних пакетів. Сфери їх застосування. Використання спеціальних методів для роботи з середовищем.

#### **4. Навчальні матеріали та ресурси**

#### **Базова література:**

1. Гоблик Н.М. Matlab в інженерних розрахунках : комп'ютерний практикум / Н.М. Гоблик, В.В. Гоблик ; Міністерство освіти і науки України, Національний університет "Львівська політехніка". - Львів : Видавництво Львівської політехніки, 2020. - 191 с.

2. Куліков, Сергій Іванович,автор. Основи програмування та обчислювальної математики : навчальний посібник / С.І. Куліков, С.А. Волкова, А.А. Чернишов ; Міністерство освіти і науки України, Державний вищий навчальний заклад «Український державний хіміко-технологічний університет». - Дніпро : ДВНЗ УДХТУ, 2018. - 159 с.

3. Лозинський О.А. Розв'язування задач електромеханіки в середовищах пакетів MathCAD і MATLAB : навчальний посібник / А.О. Лозинський, В.І. Мороз. Я.С. Паранчук. - Львів : Видавництво "Магнолія 2006", 2021. - 214 с.

4. Обчислювальна техніка та програмування – 2. Інтегровані системи комп'ютерної математики: Комп'ютерний практикум [Електронний ресурс]: навч. посіб. для здобувачів ступеня бакалавра за освітньою програмою «Інжиніринг автоматизованих електротехнічних комплексів» / А.В. Босак; КПІ ім. Ігоря Сікорського. – Електронні текстові дані (1 файл: 1,82 Мбайт). – Київ : КПІ ім. Ігоря Сікорського, 2020. – 119 с.<https://ela.kpi.ua/handle/123456789/41540>

5. Дистанційний курс «Інженерна математика» https://do.ipo.kpi.ua/course/view.php?id=511

#### **Допоміжна література:**

1. Куліков С.І. Основи програмування та обчислювальної математики : навчальний посібник / С.І. Куліков, С.А. Волкова, А.А. Чернишов ; Міністерство освіти і науки України, Державний вищий навчальний заклад «Український державний хіміко-технологічний університет». - Дніпро : ДВНЗ УДХТУ, 2018. - 159 с.

2. Yang, Wŏn-yŏng Engineering mathematics with MATLAB / Won Y. Yang, Young K. Choi, Jaekwon Kim, Man Cheol Kim, H. Jin Kim, Taeho Im. - Boca Raton : CRC Press, 2018. - 741 с.

3. Кузьмін А.В. Курс лекцій та лабораторний практикум із комп'ютерної алгебри / А.В. Кузьмін, С.В. Денисов ; Міністерство освіти і науки України, Київський національний університет імені Тараса Шевченка. - Київ : ВПЦ "Київський університет", 2018. - 239 с.

4. Kim, Phil. authttp://id.loc.gov/vocabulary/relators/aut MATLAB Deep Learning [electronic resource] : With Machine Learning, Neural Networks and Artificial Intelligence / by Phil Kim. // Springer eBooks - Berkeley, CA : Apress : Imprint: Apress, 2017. - XVII, 151 p.

*Літературу, бібліографія якої подана із посиланням, можна знайти в інтернеті. Літературу, бібліографія якої не містить посилання, можна знайти в бібліотеці КПІ ім. Ігоря Сікорського. Обов'язковим для прочитання є окремі розділи базової літератури [1]-[4]. Розділи базової літератури, що є обов'язковими для прочитання, а також зв'язок цих ресурсів з конкретними темами дисципліни наводиться нижче, в методиці опанування навчальної дисципліни. Усі інші літературні джерела є факультативними, з ними рекомендується ознайомитись*

#### **Навчальний контент**

#### **5. Методика опанування навчальної дисципліни (освітнього компонента)**

Застосовуються стратегії активного навчання, які визначаються такими методами та технологіями: методи проблемного навчання (дослідницький метод); особистісно-орієнтовані технології, засновані на таких формах і методах навчання як візуалізація та інформаційнокомунікаційні технології, зокрема електронні презентації для лекційних занять. Викладання проводиться у формі лекцій та лабораторних занять.

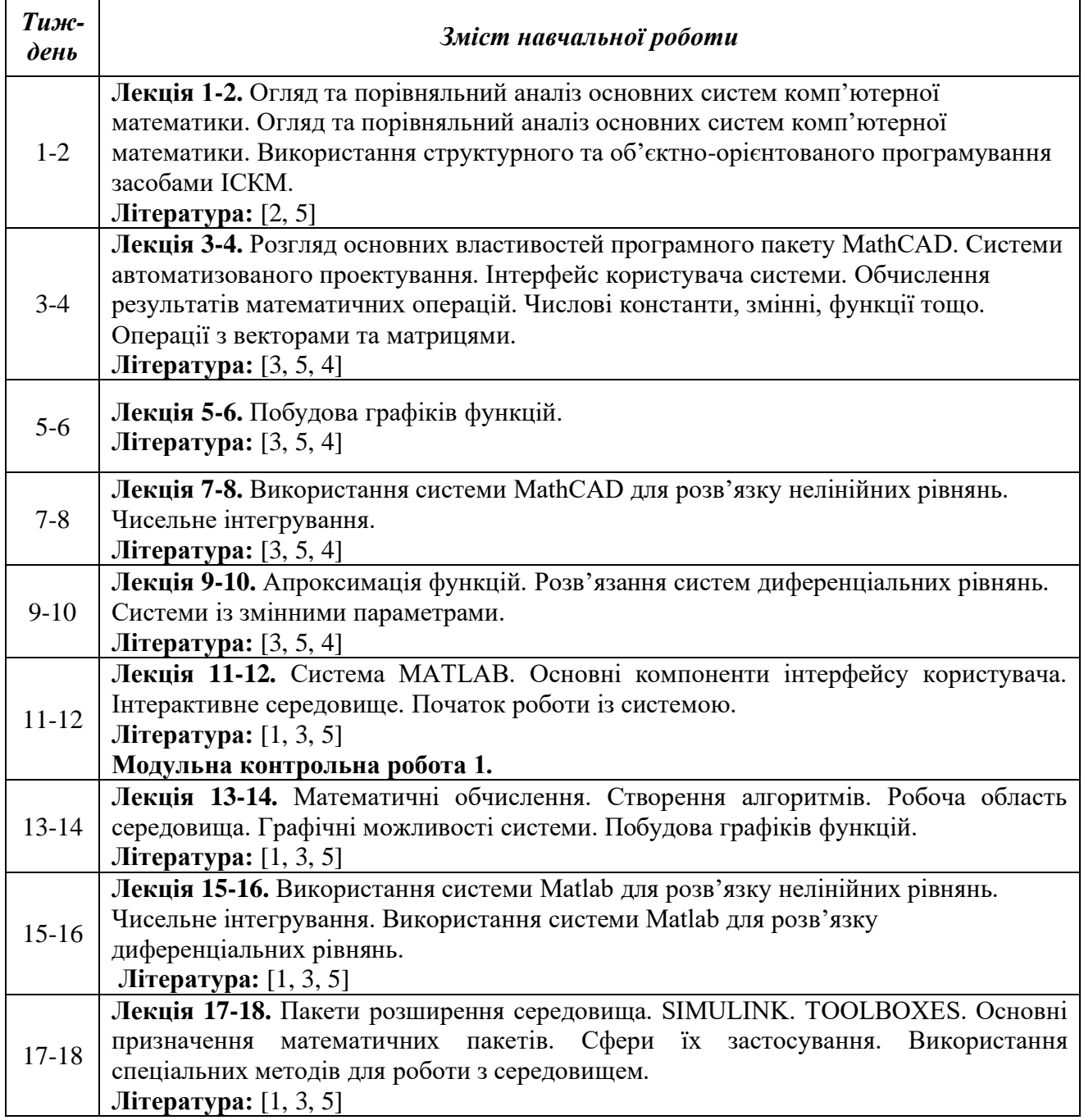

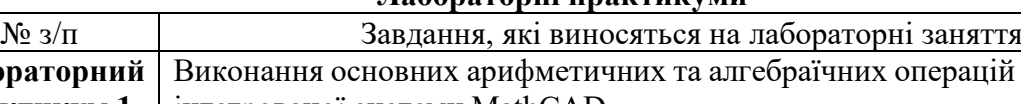

## **Лабораторні практикуми**

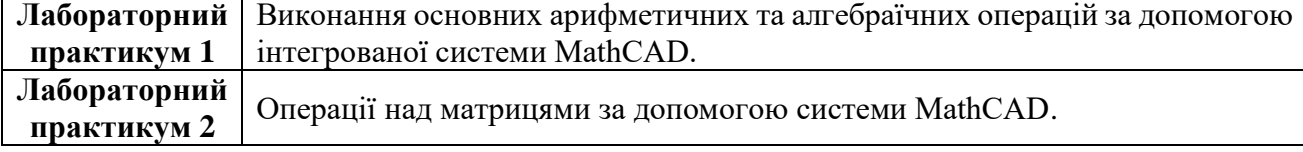

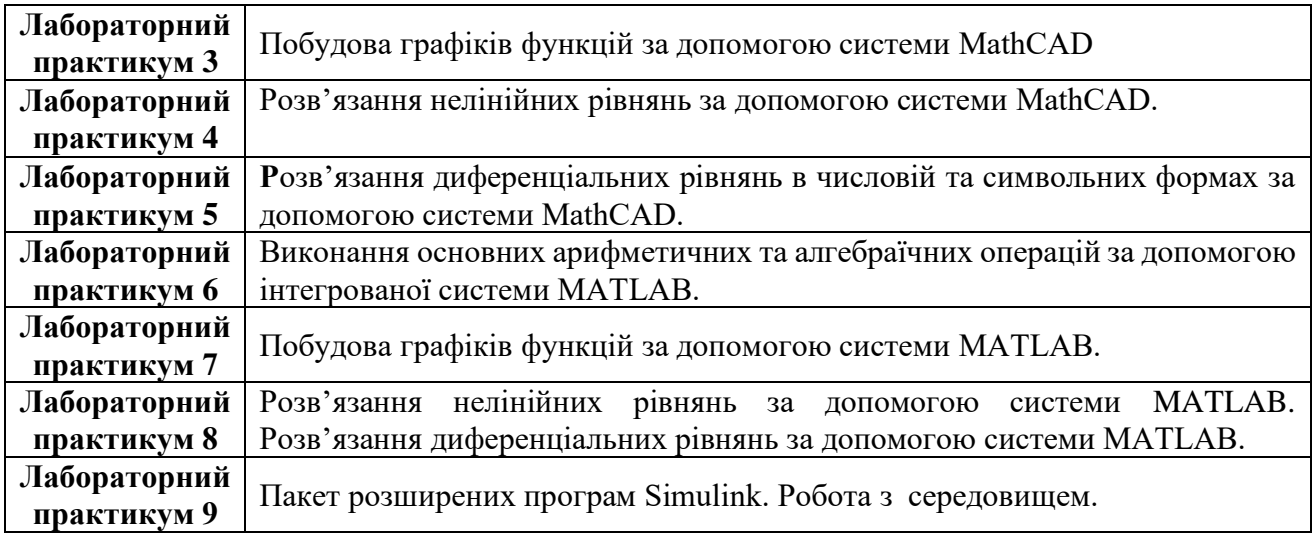

#### **6. Самостійна робота студента**

*Самостійна робота студента передбачає: підготовку до аудиторних занять – 58 год; підготовку до модульної контрольної роботи – 2 год; підготовку до заліку – 6 год.*

#### **Політика та контроль**

#### **7. Політика навчальної дисципліни (освітнього компонента)**

На момент проведення кожного заняття, як лекційного, так і практичного, у студента на пристрої, з якого він працює, має бути встановлено додаток Zoom (у випадку дистанційного навчання), а також відкрито курс «Інженерна математика» на платформі «Сікорський» (код доступу до курсу надається на першому занятті згідно з розкладом). Силабус; лекційний матеріал; завдання до кожного лабораторного практикуму; варіанти модульної контрольної роботи; методичні рекомендації до виконання лабораторних практикумів та варіанти залікової контрольної роботи розміщено на платформі «Сікорський» та у системі «Електронний Кампус КПІ».

Під час проходження курсу «Інженерна математика» студенти зобов'язані дотримуватись загальних моральних принципів та правил етичної поведінки, зазначених у Кодексі честі Національного технічного університету України «Київський політехнічний інститут імені Ігоря Сікорського».

Дедлайни виконання кожного завдання зазначено у курсі «Інженерна математика» на платформі «Сікорський».

Усі без виключення студенти зобов'язані дотримуватись вимог Положення про систему запобігання академічному плагіату в Національному технічному університеті України «Київський політехнічний інститут імені Ігоря Сікорського».

За участь у Всеукраїнській олімпіаді (конкурсі наукових робіт) студенту нараховується 5 (I тур) або 10 (II тур) балів. За написання статті та її публікацію студенту нараховується 10 балів (видання, що входить до Scopus або Web of Science) або 6 балів (фахове видання України). За публікацію тез доповіді на науковій конференції, участь у воркошопах– 5 бали. Загальна сума заохочувальних балів не може перевищувати 10 балів.

#### **8. Види контролю та рейтингова система оцінювання результатів навчання (РСО)**

**Поточний контроль:** завдання в рамках лабораторного практикуму (9 лабораторних практикумів × 8 балів = 72 бали), МКР (проводиться безпосередньо на практичному занятті, у

присутності викладача, 28 балів), відповіді на практичних МКР виконується у вигляді тесту. Тест студент виконує безпосередньо на лекційному занятті, за 5-10 хвилин до його закінчення. По закінченню заняття тест закривається і не підлягає переписуванню або виконанню дома. Тест містить сім запитань і декілька відповідей до кожного з них, одна з яких вірна. Кожна правильна відповідь оцінюється в 4 бал.

Завдання в рамках лабораторного практикуму оцінюються в 8 бали за такими критеріями:

− «відмінно» – повна відповідь (не менше 90 % потрібної інформації), надані відповідні обґрунтування та особистий погляд – 8 балів;

− «добре» – достатньо повна відповідь (не менше 75 % потрібної інформації), що виконана згідно з вимогами до рівня «умінь» або містить незначні неточності – 7-5 бали;

«задовільно» – неповна відповідь (не менше 60 % потрібної інформації), виконана згідно з вимогами до «стереотипного» рівня та містить деякі помилки – 4-3 бали;

− «незадовільно» – незадовільна відповідь – 0 балів.

Вимоги лабораторного практикуму надаються у вигляді методичних рекомендацій і розміщуються на платформі «Сікорський» та у системі «Електронний Кампус КПІ».

**Календарний контроль:** проводиться двічі на семестр як моніторинг поточного стану виконання вимог силабусу. Умовою позитивного першого та другого календарного контролів є отримання не менше 50 % максимально можливого на момент відповідного календарного контролю рейтингу.

**Семестровий контроль:** залік. Умови допуску до семестрового контролю: виконані і зараховані лабораторні практикуми, МКР.

Студенти, які виконали всі умови допуску до заліку та мають рейтингову оцінку 60 і більше балів, отримують відповідну до набраного рейтингу оцінку без додаткових випробувань. Сума рейтингових балів, отриманих студентом протягом семестру, переводиться до підсумкової оцінки згідно з таблицею.

Якщо сума балів менша за 60, але виконані і зараховані лабораторні практикуми, МКР, студент виконує екзаменаційну роботу. У цьому разі сума балів за лабораторні практикуми, МКР та за екзаменаційну роботу переводиться до підсумкової оцінки згідно з таблицею.

Студент, який у семестрі отримав більше 60 балів, але бажає підвищити свій результат, може взяти участь у екзаменаційній роботі. У цьому разі остаточний результат складається із балів, що отримані на екзаменаційній роботі, та балів за лабораторні практикуми, МКР.

Екзаменаційна робота оцінюється у 90 балів. Контрольне завдання цієї роботи складається з двох теоретичних запитань з переліку, що наданий у додатку до силабусу, та задачі.

Кожне запитання та задача оцінюються в 30 балів за такими критеріями:

− «відмінно» – повна відповідь (не менше 90 % потрібної інформації), надані відповідні обґрунтування та особистий погляд – 30 – 25 бали;

− «добре» – достатньо повна відповідь (не менше 75 % потрібної інформації), що виконана згідно з вимогами до рівня «умінь» або містить незначні неточності – 24 – 19балів;

«задовільно» – неповна відповідь (не менше 60 % потрібної інформації), виконана згідно з вимогами до «стереотипного» рівня та містить деякі помилки – 18 – 14 балів;

− «незадовільно» – незадовільна відповідь – 0 балів.

Для заочної форми навчання

**Поточний контроль:** МКР (10 балів). Структура МКР та вимоги до критеріїв оцінювання аналогічні як і для очної форми навчання і наведені вище.

**Семестровий контроль:** іспит. Умови допуску до семестрового контролю: виконані і зараховані МКР та РГР.

Студенти, які виконали умови допуску до заліку, виконують екзаменаційну роботу. Сума балів за МКР, РГР та за екзаменаційну роботу переводиться до підсумкової оцінки згідно з таблинею.

Екзаменаційна робота оцінюється у 90 балів, як і для очної форми навчання. Критерії оцінювання наведено вище.

Таблиця відповідності рейтингових балів оцінкам за університетською шкалою:

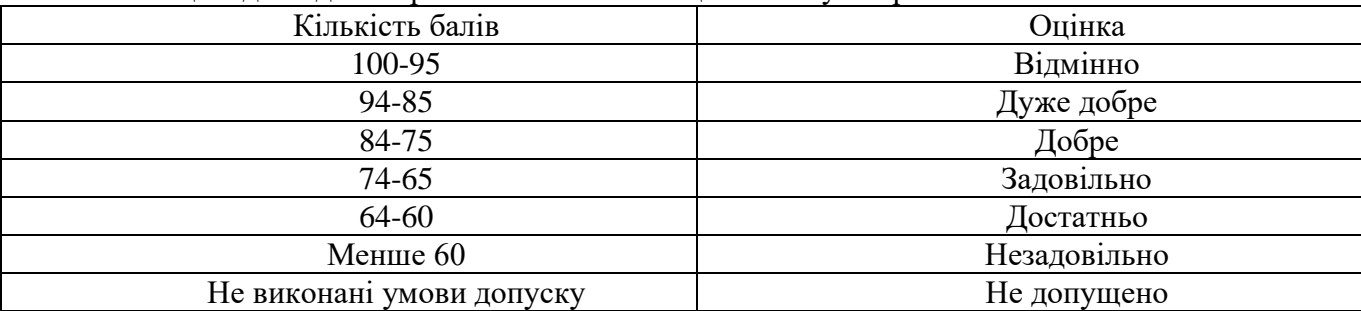

### **9. Додаткова інформація з дисципліни (освітнього компонента)**

Перелік питань, які виносяться на семестровий контроль, наведено у додатку до силабусу. Здобувач вищої освіти має можливість пройти онлайн курс(и) за однією або декількома темами, передбаченими робочою програмою навчальної дисципліни. Онлайн курс здобувач може обрати самостійно або за рекомендацією викладача. 1 год прослуханого курсу оцінюється у 0,83 бали. Максимальна кількість годин, яка може бути зарахована за результатами неформальної освіти, становить 12 год, відповідно максимальна кількість балів за такі результати становить – 10 балів.

#### **Робочу програму навчальної дисципліни (силабус):**

**Складено** доц., к. т. н., доц. Босак Аллою Василівною

**Ухвалено** кафедрою автоматизації електротехнічних та мехатронних комплексів протокол №23 від 14.06.22  $p<sub>1</sub>$ 

**Ухвалено** методичною радою ННІЕЕ протокол №12 від 24.06.2022

## **Додаток до силабусу освітнього компонента «Інженерна математика»**

#### **Перелік завдань, що виносяться на семестровий контроль**

1. Назвати основні можливості системи Mathcad. Дати характеристику складових частин Mathcad.

2. Назвати основні способи запуску системи Mathcad. Назвати основну структуру Головного меню системи Mathcad.

3. Які панелі входять в панель математики з пункту меню Вид / Панелі інструментів. Що називається Документом в системі Mathcad і з яких областей складається?

4. Які типи графіків можна побудувати, використовуючи Matchad? Які дії необхідно виконати при створенні графіка?

5. Чи можна розмістити кілька двомірних графіків на одному кресленні? Як це зробити? Скільки графіків може бути розміщено на одному кресленні? Чим відрізняється один графік від іншого?

6. Чи можна змінити розміри графіка? Як це зробити? Чи можна змінити формат двомірного графіка? Як викликати вікно форматування двовимірного графіка?

7. Скільки вкладок містить вікно форматування двовимірного графіка? Які параметри осей графіка можна змінити? Чи можна змінити лінії графіків? Як це зробити?Чи можна поставити написи на графіках? Як це зробити?

8. Як створюються масиви в MathCAD? В чому особливість арифметичних дій з масивами? Назвіть основні операції над матрицями.

9. Які функції для вирішення одного рівняння та системи рівнянь в MathCad ви знаєте? У чому їхня відмінність?

10. Опишіть структуру блоку рішення рівнянь за допомогою системи MathCAD. Який знак рівності використовується в блоці розв'язок?

11. Яка функція використовується для чисельного рішення однорідного диференційного рівняння за допомогою системи MathCAD?

12. З яких частин складається обчислювальний блок given-Odesolve системи MathCAD?

13. Які функції використовують для чисельного рішення задачі Коші диференційних рівнянь та систем диференційних рівнянь системи MathCAD?

14. Які параметри необхідно задати для вирішення диференціальних рівнянь n порядку в системі MathCAD?

15. Як визначити готовність інтегрованої системи *Matlab* до прийняття команд? За яким пріоритетом проводиться розрахунок виразів *Matlab.*

16. Куди виводяться графіки *Mаtlab?* Перерахуйте основні типи графіків *Mаtlab.* Яка функція вважається основною для виведення графіків?

17. В чому полягає алгоритм рішення систем лінійних рівнянь за допомогою методу зворотної матриці системи *Matlab*?

18. В чому полягає алгоритм рішення систем лінійних рівнянь за допомогою методу Крамера системи *Matlab*?

19. В чому полягає алгоритм рішення систем лінійних рівнянь за допомогою графічного методу системи *Matlab*?

20. Як знайти спільне рішення диференціального рівняння -го порядку за допомогою команд підсистеми Simbolic Math системи MATLAB.

21. Поясніть послідовність етапів вирішення задачі Коші в разі диференціального рівняння -го порядку засобами системи MATLAB.

22. Що таке Simulink? Як створити нову модель? Як додавати текстові написи на модель? Як копіювати, переміщувати та з'єднувати блоки?

23. Наведіть основні бібліотеки Simulink, назвіть їх блоки та приклади їх використання.